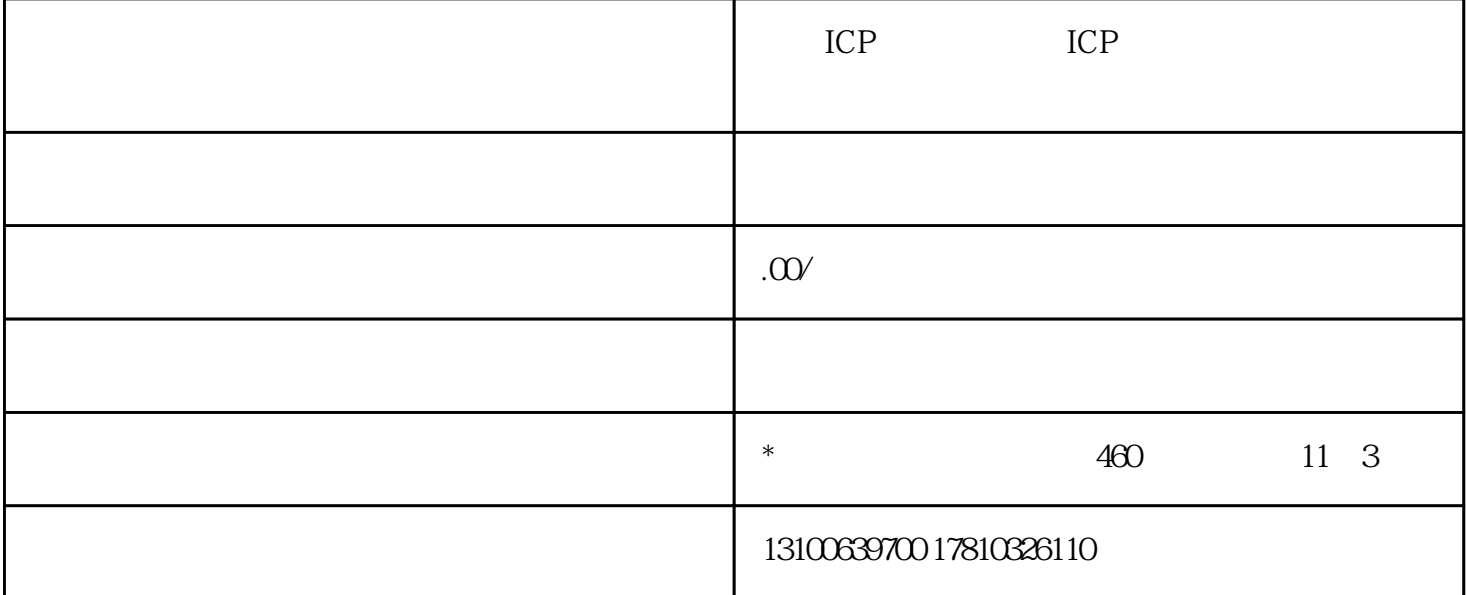

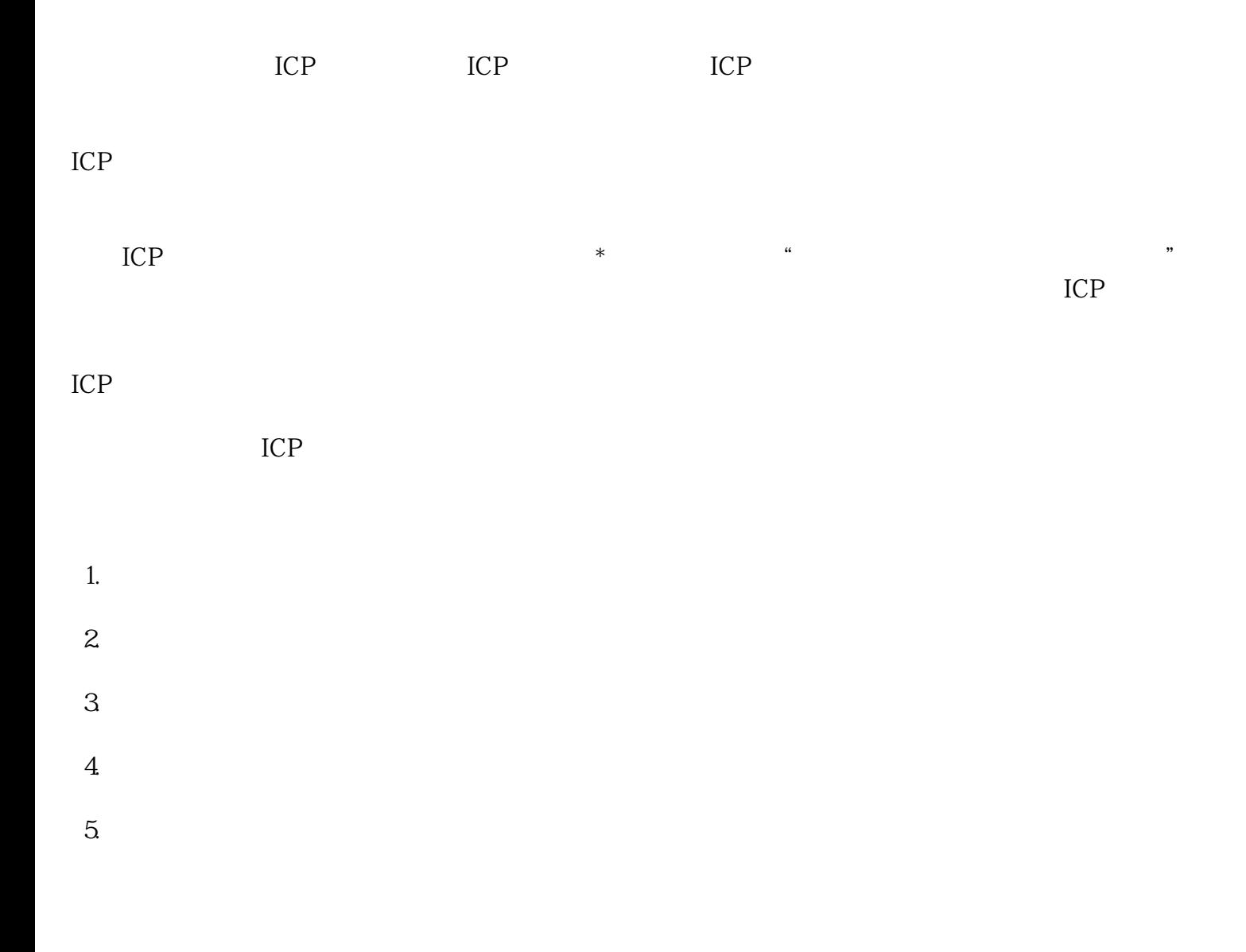

 $\frac{5}{5}$ 

 $ICP$ 

 $ICP$ 

网站!

 $\ast$  ICP  $\qquad \qquad \text{ICP}$ 

 $ICP$ 

 $ICP$